## PM1704Mクイックガイド

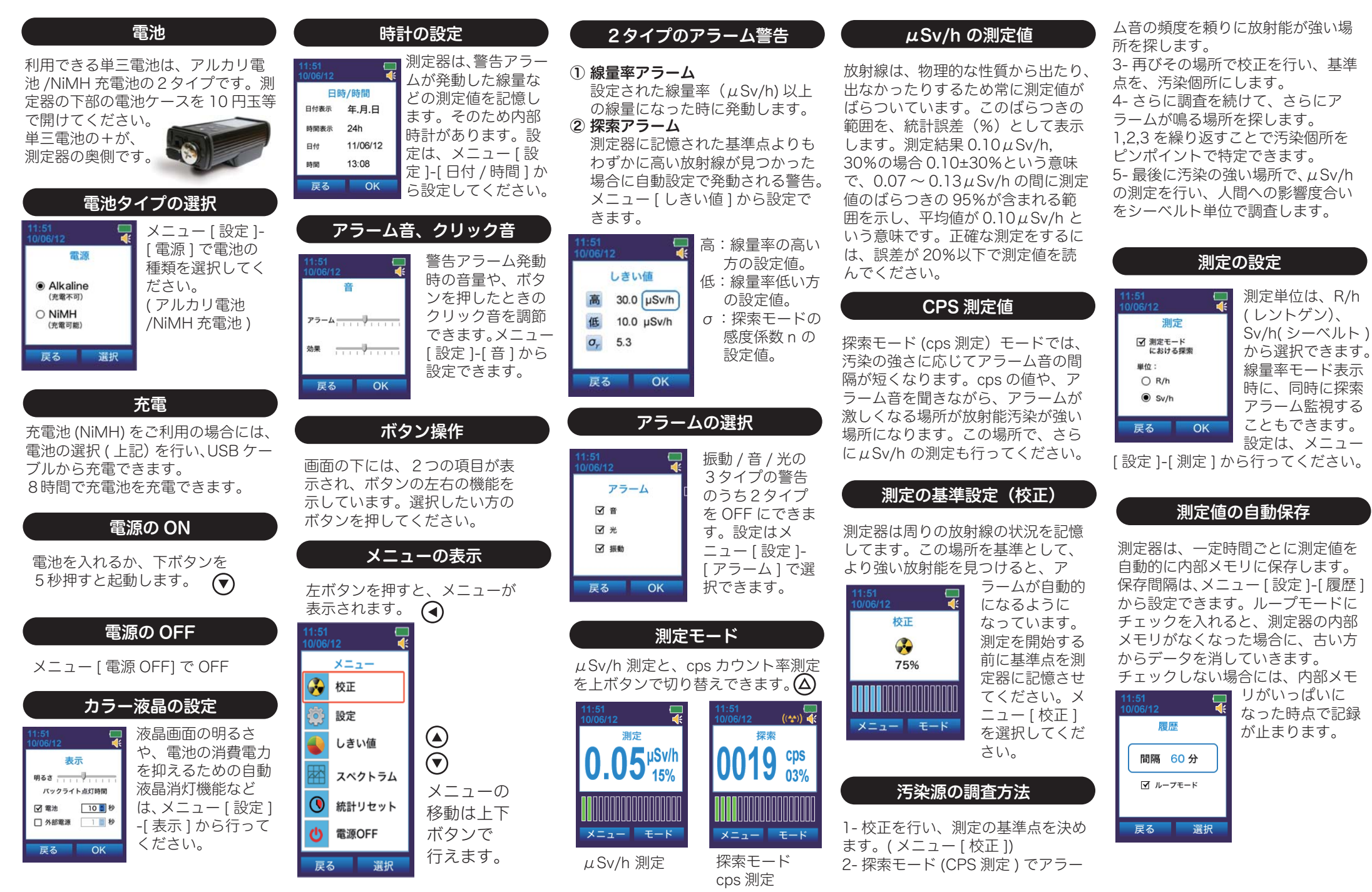

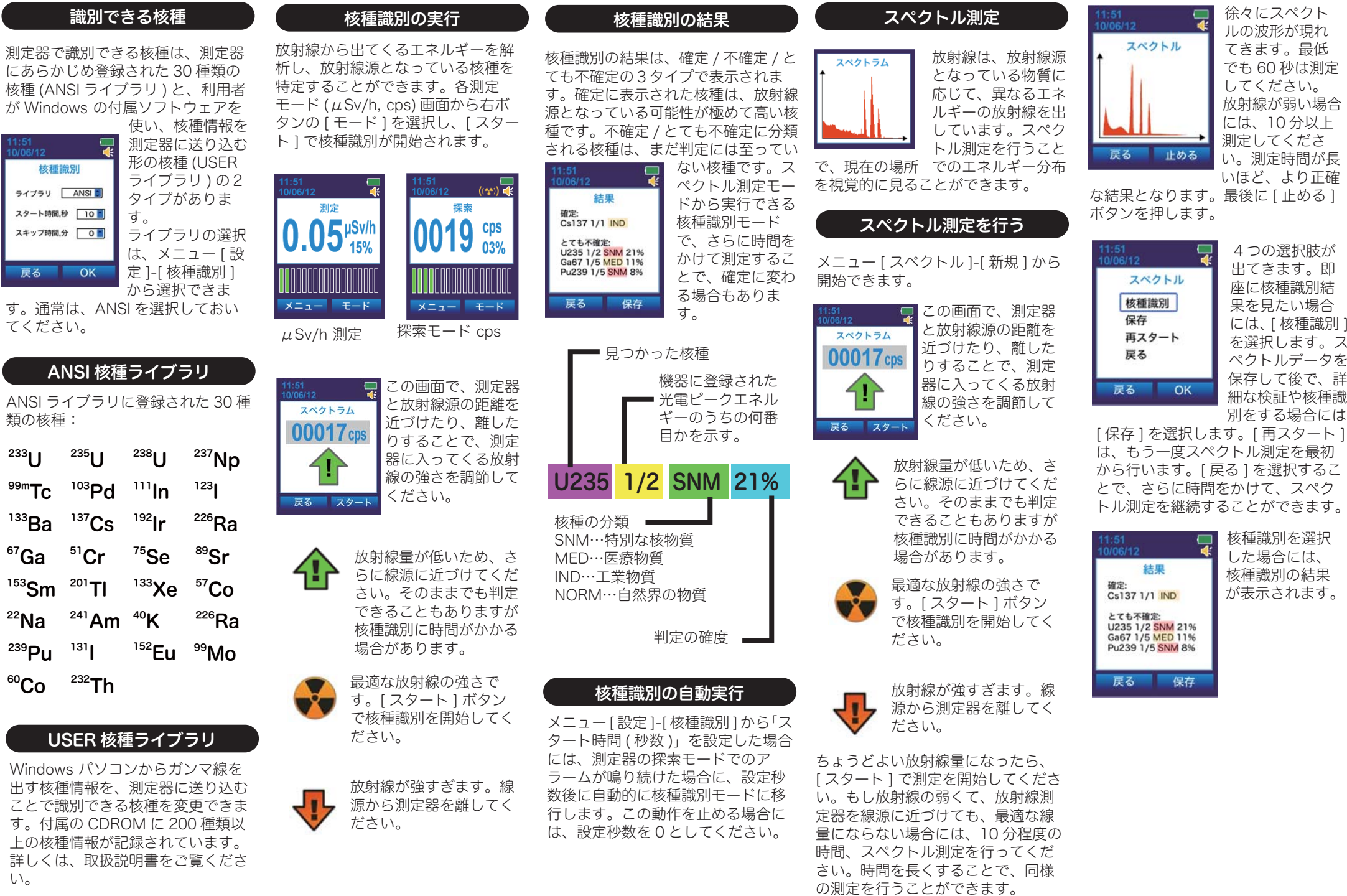